## **Copiar ficheros**

El comando para copiar es **cp <origen> <destino>**

## **Copiar sin confirmación**

```
cp -rf <origen> <destino>
```
Si aún así nos sigue pidiendo confirmación lo más seguro es que tengamos un alias del tipo cp='cp -i' (En Centos es lo que ocurre)

Si queremos copiar sin confirmar la sobre escritura

yes | cp -rf \* <destino>

Tambien podemos quitar el alias con <szh<unalias cp</sxh>

Otra opcion para no eliminar el alias es encerrar entre apóstrofes, esto usa el comando tal cual sin alias. Por ejemplo

'cp' <origen> <destino> 'cp' -rf /RutaOrigen/\* /RutaDestino/

From: <https://intrusos.info/>- **LCWIKI**

Permanent link: **<https://intrusos.info/doku.php?id=linux:comandos:copiar&rev=1611787830>**

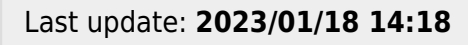

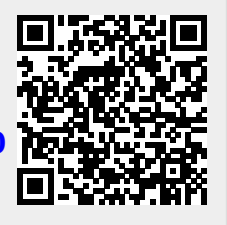